## PID\_SHP2\_PATHWAY

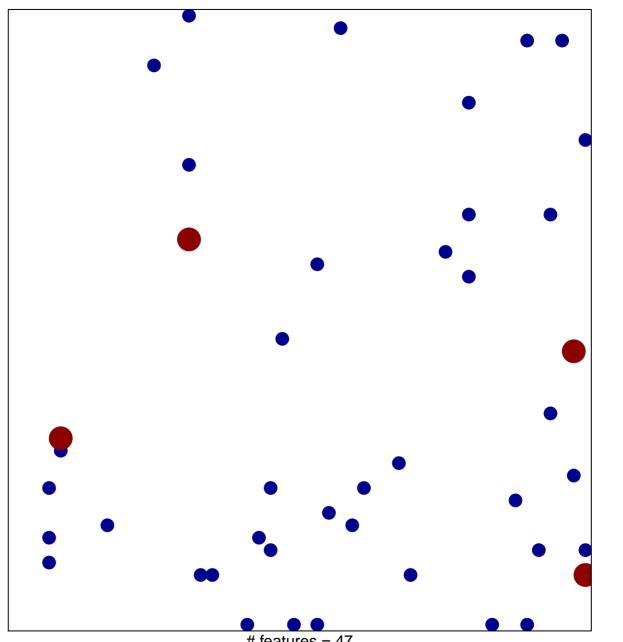

# features = 47 chi-square p = 0.82

## PID\_SHP2\_PATHWAY

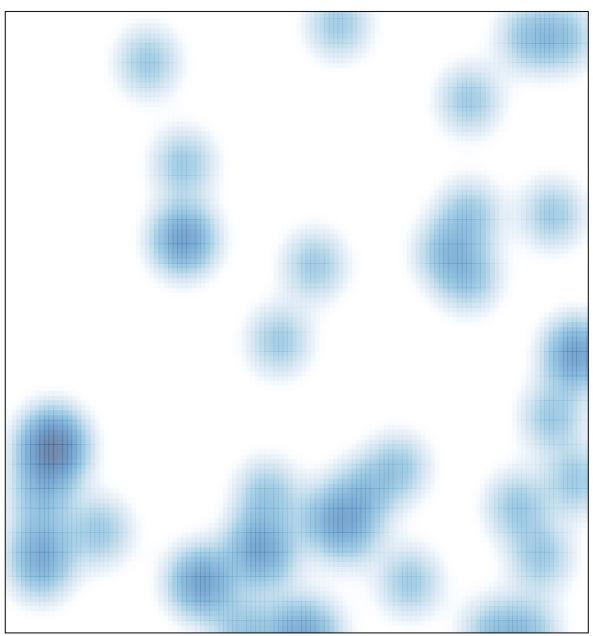

# features = 47 , max = 2